## **Simpson's paradox**

#### **Data Science in a Box [datasciencebox.org](https://datasciencebox.org/)**

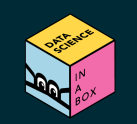

# **Case study: Berkeley admission data**

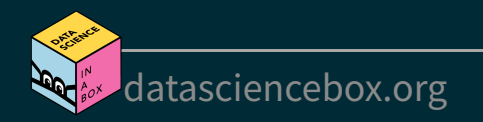

#### **Berkeley admission data**

- Study carried out by the Graduate Division of the University of California, Berkeley in the early 70's to evaluate whether there was a gender bias in graduate admissions.
- The data come from six departments. For confidentiality we'll call them A-F.
- We have information on whether the applicant was male or female and whether they were admitted or rejected.
- First, we will evaluate whether the percentage of males admitted is indeed higher than females, overall. Next, we will calculate the same percentage for each department.

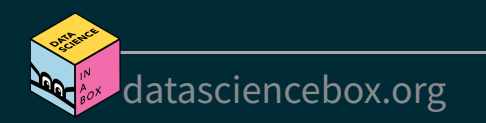

#### **Data**

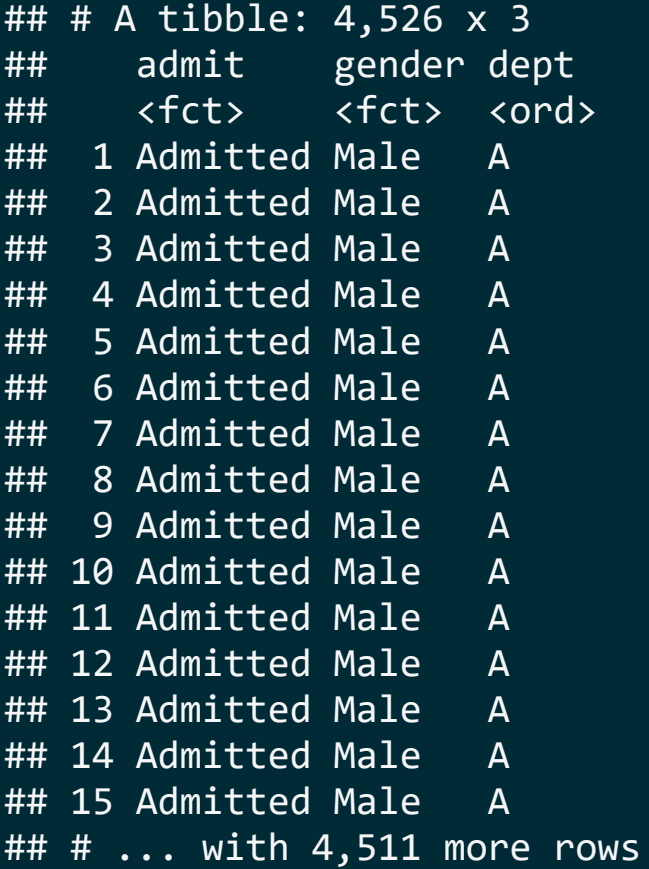

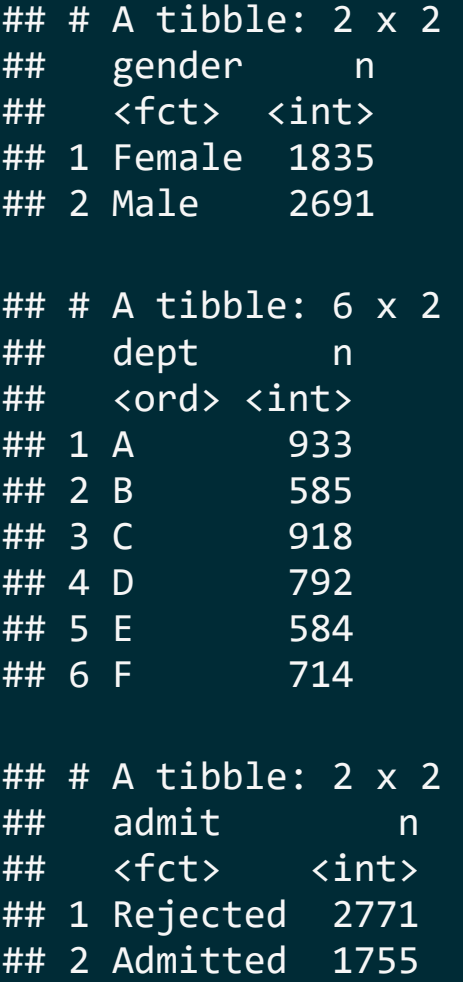

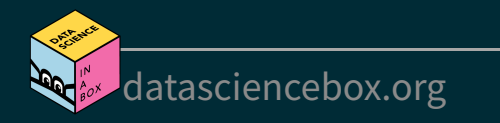

What can you say about the overall gender distribution? Hint: Calculate the following probabilities:  $P(Admit given they are Male)$  and  $P(Admit given they are Female).$ 

ucbadmit %>% count(gender, admit)

## # A tibble:  $4 \times 3$ ## gender admit n ## <fct> <fct> <int> ## 1 Female Rejected 1278 ## 2 Female Admitted 557 ## 3 Male Rejected 1493 ## 4 Male Admitted 1198

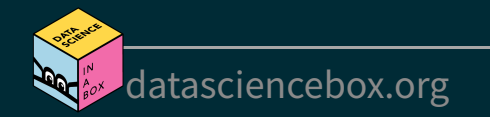

ucbadmit %>% count(gender, admit) %>% group\_by(gender) %>%  $mutate(prop admit = n / sum(n))$ 

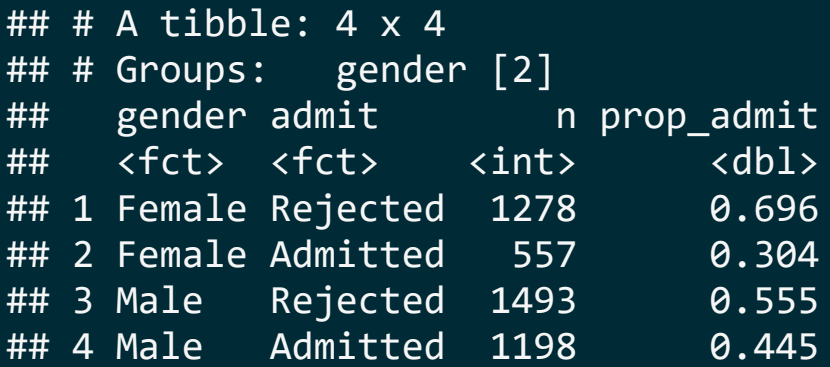

- $P(Admit given they are Female)$  = 0.304  $\,$
- $P(Admit given they are Male)$  = 0.445

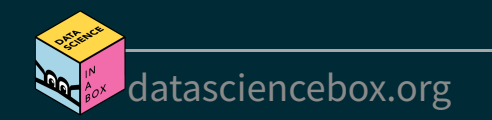

#### **Overall gender distribution**

Plot [Code](file:///C:/Users/tgeorge/Desktop/website/course-materials/_slides/u2-d16-simpsons-paradox/u2-d16-simpsons-paradox.html?panelset=code#panelset_code)

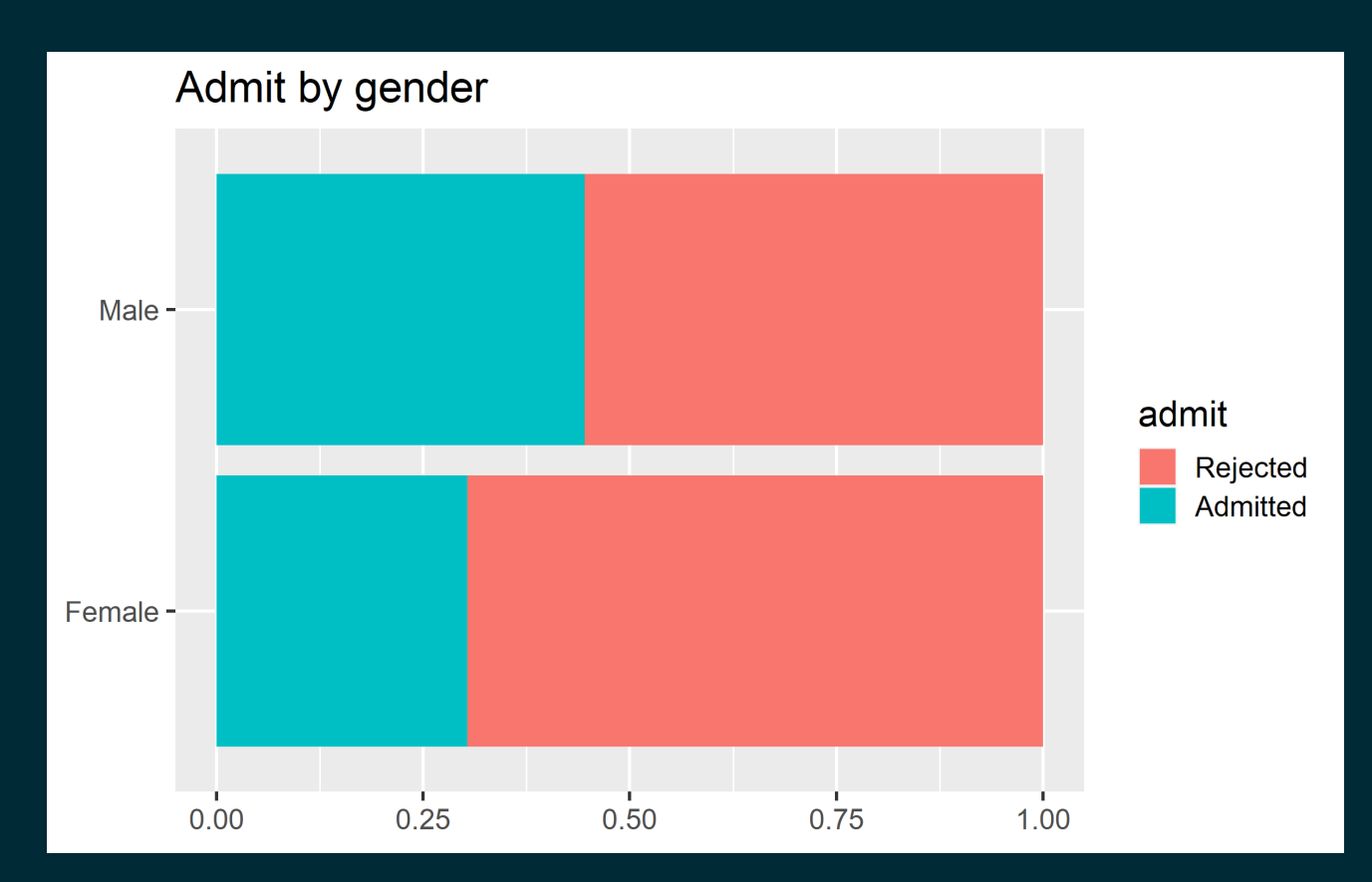

[datasciencebox.org](https://datasciencebox.org/)

#### **Overall gender distribution**

[Plot](file:///C:/Users/tgeorge/Desktop/website/course-materials/_slides/u2-d16-simpsons-paradox/u2-d16-simpsons-paradox.html?panelset=plot#panelset_plot) Code

```
ggplot(uchadmit, aes(y = gender, fill = admit)) +geom bar(position = "fill") +
   labs(title = "Admit by gender",
      y = NULL, x = NULL)
```
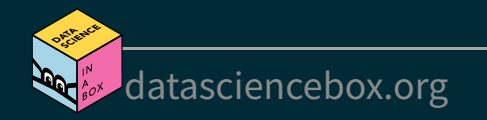

#### What can you say about the gender distribution by department ?

ucbadmit %>% count(dept, gender, admit)

## # A tibble: 24 x 4 ## dept gender admit n ## <ord> <fct> <fct> <int> ## 1 A Female Rejected 19 ## 2 A Female Admitted 89 ## 3 A Male Rejected 313 ## 4 A Male Admitted 512 ## 5 B Female Rejected 8 ## 6 B Female Admitted 17 ## # ... with 18 more rows

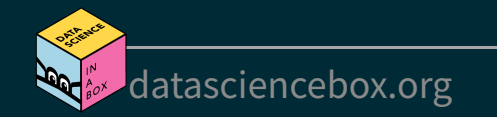

#### Let's try again... What can you say about the gender distribution by department?

ucbadmit %>% count(dept, gender, admit) %>% pivot wider(names from = dept, values from = n)

#### ## # A tibble:  $4 \times 8$ ## gender admit A B C D E F ## <fct> <fct> <int> <int> <int> <int> <int> <int> ## 1 Female Rejected 19 8 391 244 299 317 ## 2 Female Admitted 89 17 202 131 94 24 ## 3 Male Rejected 313 207 205 279 138 351 ## 4 Male Admitted 512 353 120 138 53 22

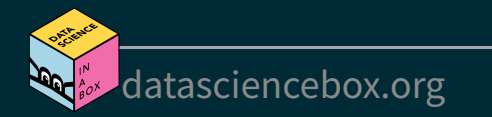

#### **Gender distribution, by department**

Plot [Code](file:///C:/Users/tgeorge/Desktop/website/course-materials/_slides/u2-d16-simpsons-paradox/u2-d16-simpsons-paradox.html?panelset1=code2#panelset1_code2)

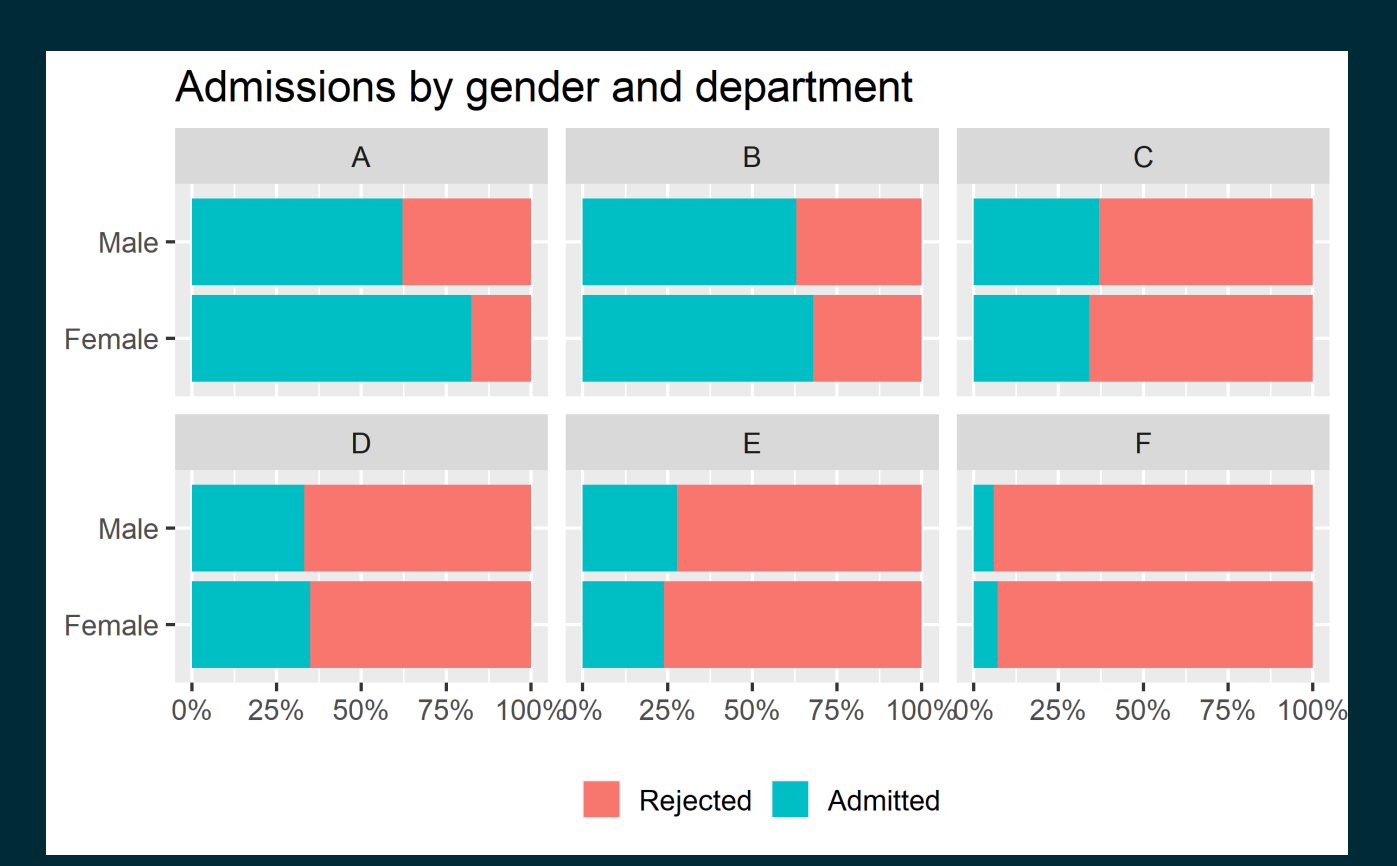

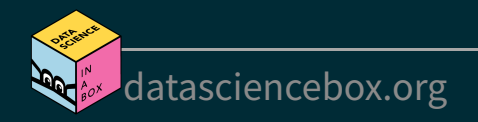

#### **Gender distribution, by department**

[Plot](file:///C:/Users/tgeorge/Desktop/website/course-materials/_slides/u2-d16-simpsons-paradox/u2-d16-simpsons-paradox.html?panelset1=plot2#panelset1_plot2) Code

```
ggplot(uchadmit, aes(y = gender, fill = admit)) +geom bar(position = "fill") +
 facet wrap(. \sim dept) +
  scale x continuous(labels = label percent()) +
   labs(title = "Admissions by gender and department",
       x = NULL, y = NULL, fill = NULL) + theme(legend.position = "bottom")
```
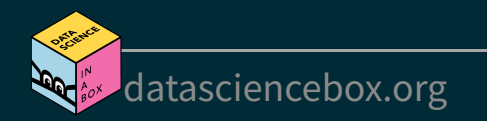

#### **Case for gender discrimination?**

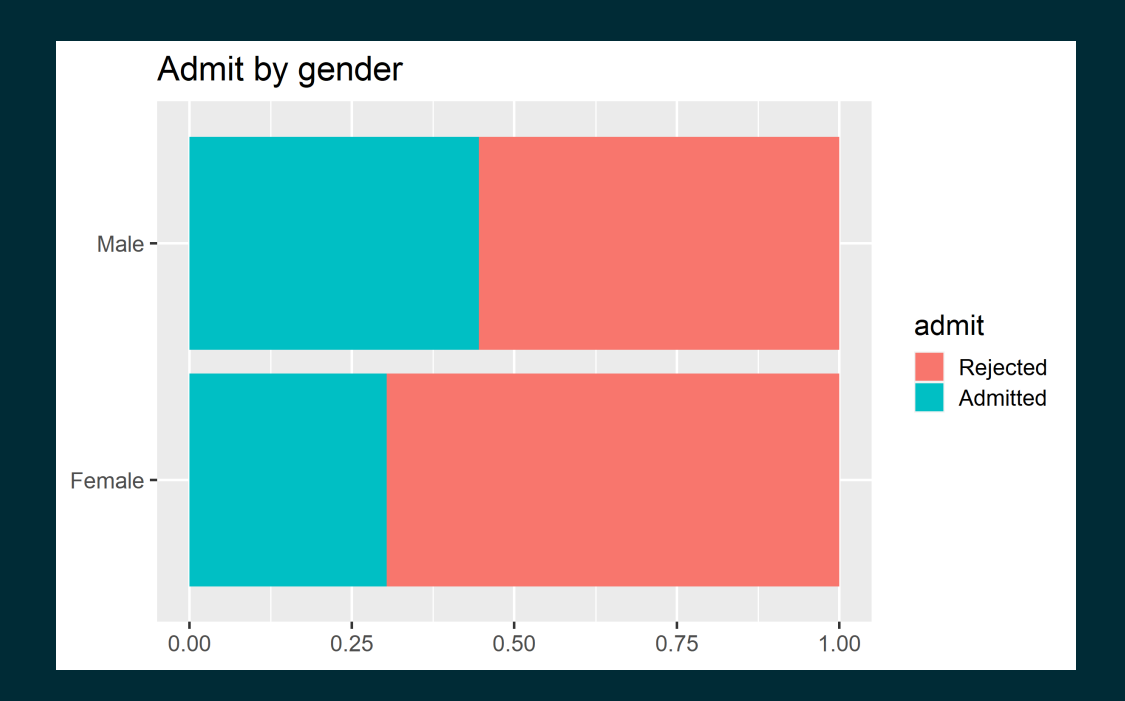

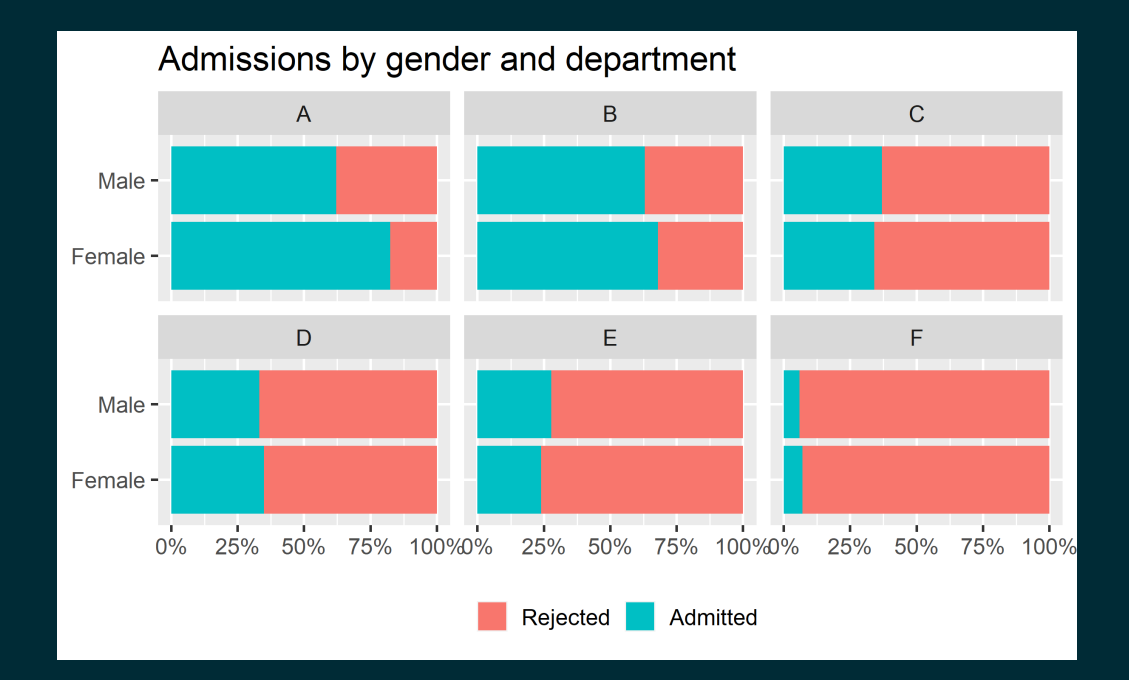

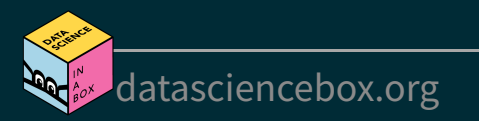

#### **Closer look at departments**

**Output** [Code](file:///C:/Users/tgeorge/Desktop/website/course-materials/_slides/u2-d16-simpsons-paradox/u2-d16-simpsons-paradox.html?panelset2=code3#panelset2_code3)

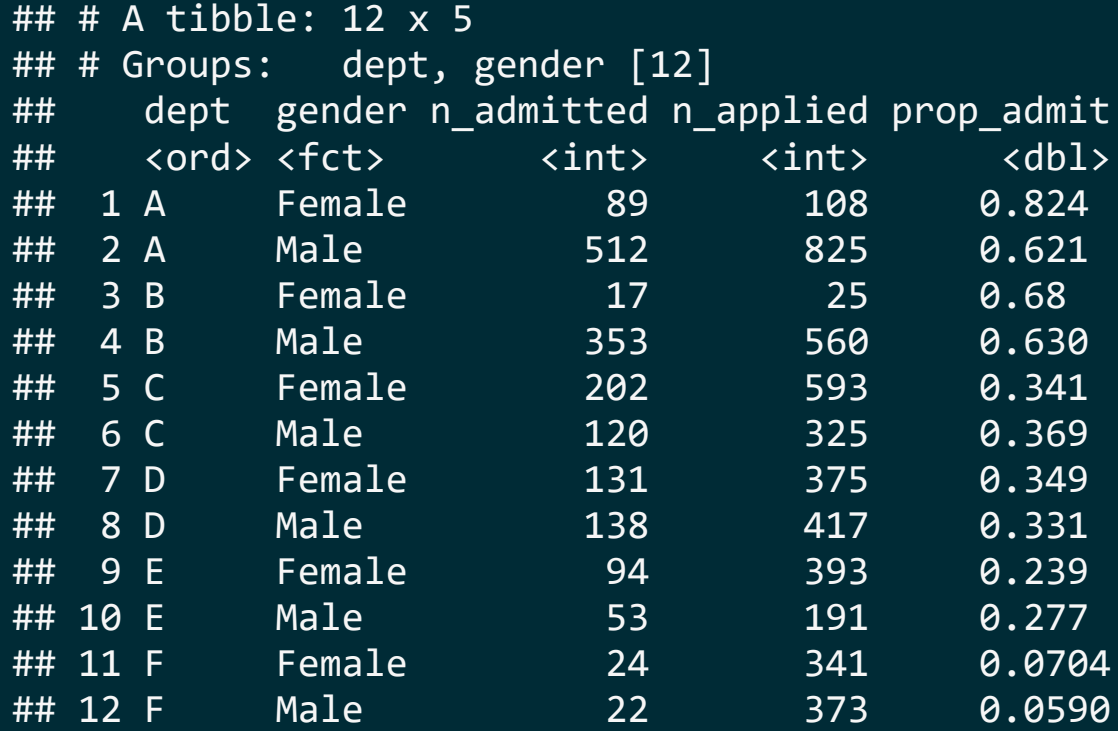

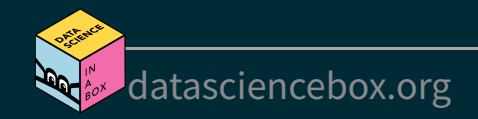

#### **Closer look at departments**

**[Output](file:///C:/Users/tgeorge/Desktop/website/course-materials/_slides/u2-d16-simpsons-paradox/u2-d16-simpsons-paradox.html?panelset2=output#panelset2_output)** 

Code

```
ucbadmit %>%
   count(dept, gender, admit) %>%
   group_by(dept, gender) %>%
  mutate(
    n applied = sum(n),
     prop_admit = n / n_applied
    ) %>%
   filter(admit == "Admitted") %>%
  rename(n\_admitted = n) % select(-admit) %>%
  print(n = 12)
```
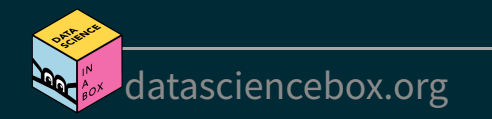

## **Simpson's paradox**

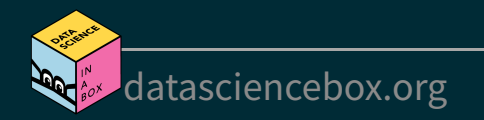

#### **Relationship between two variables**

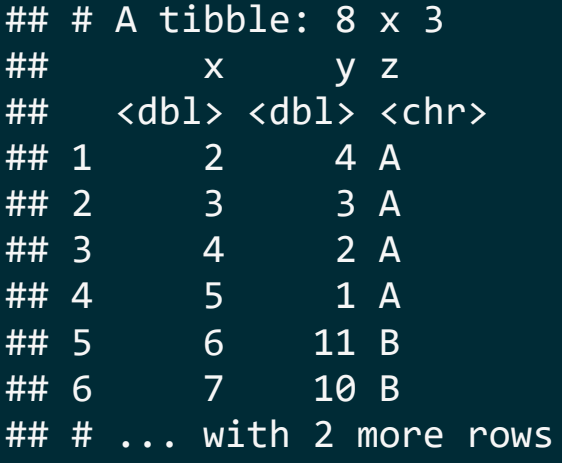

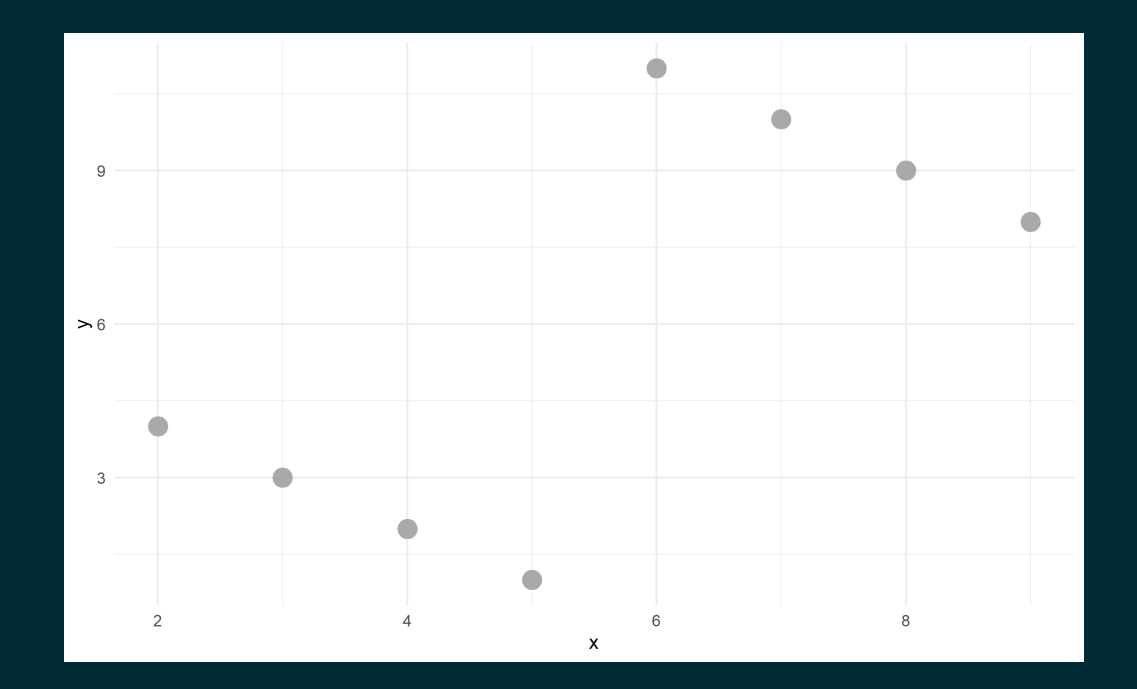

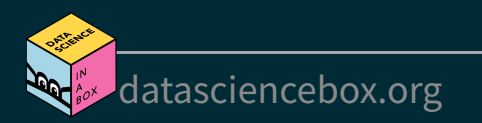

#### **Relationship between two variables**

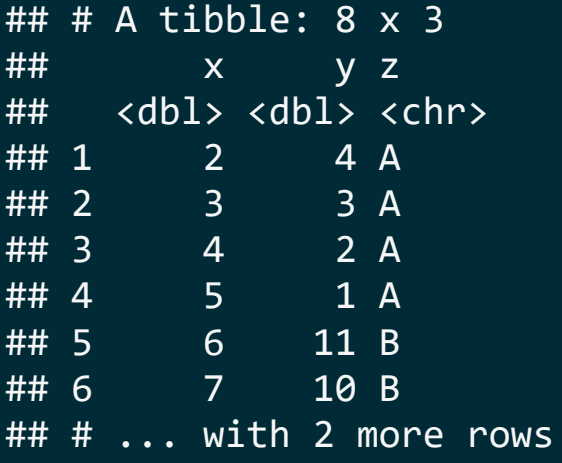

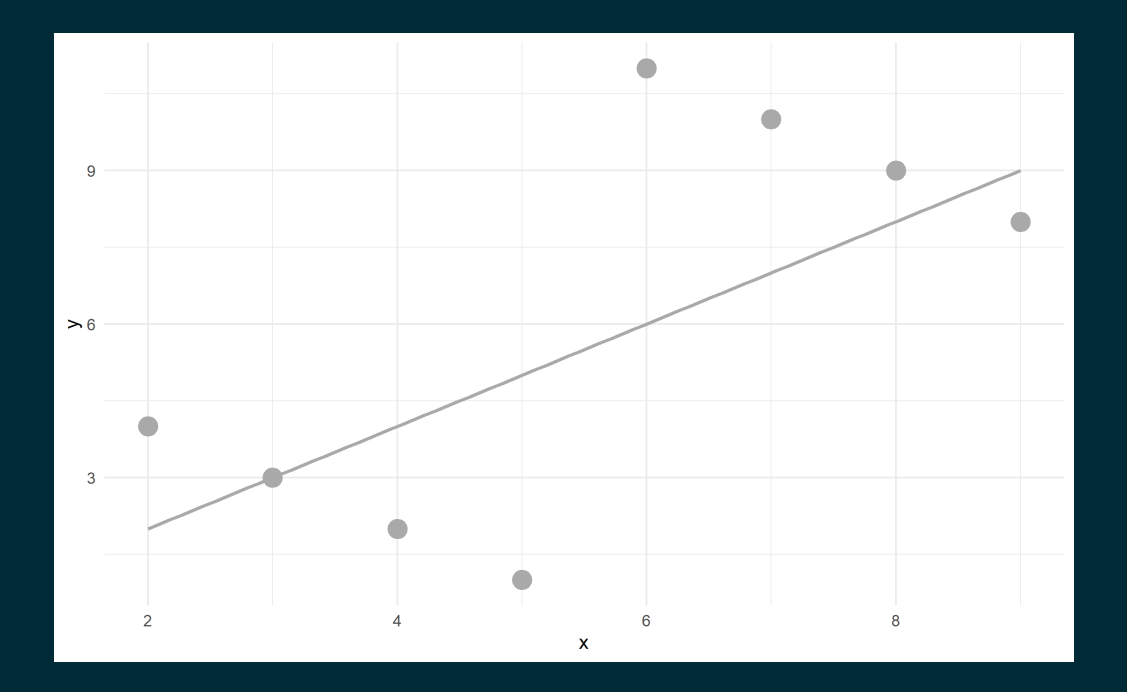

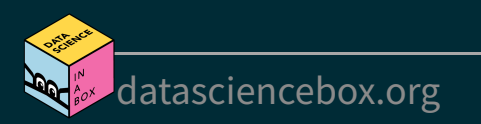

#### **Considering a third variable**

## # A tibble: 8 x 3 ## x y z ## <dbl> <dbl> <chr> ## 1 2 4 A ## 2 3 3 A ## 3 4 2 A ## 4 5 1 A ## 5 6 11 B ## 6 7 10 B ## # ... with 2 more rows

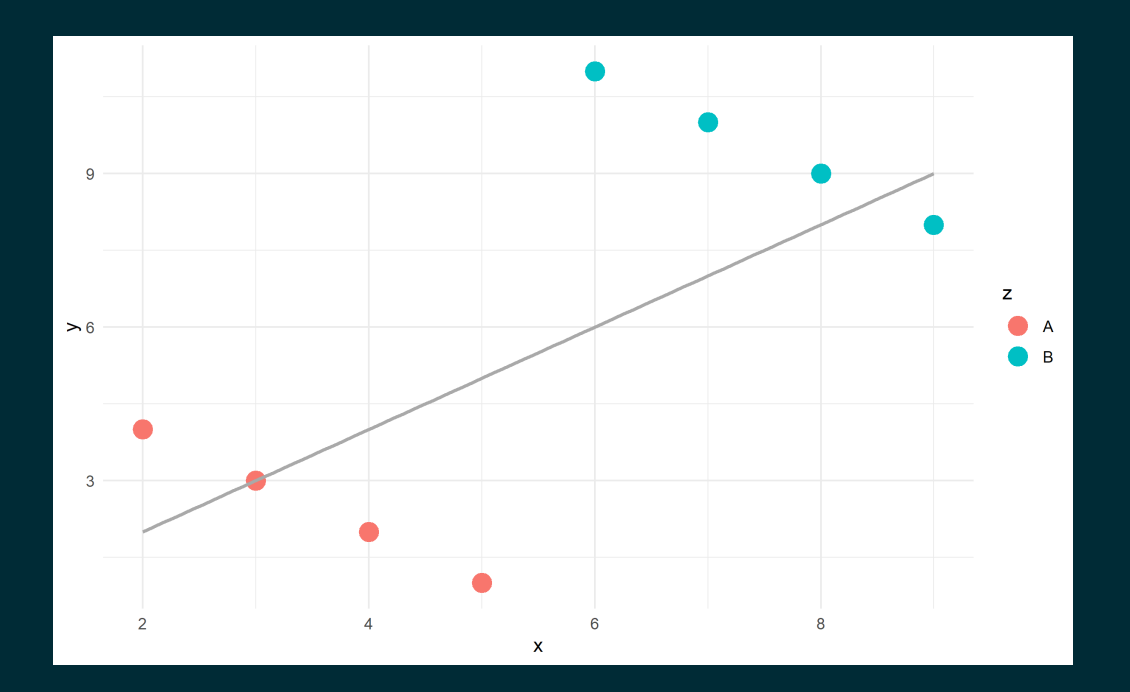

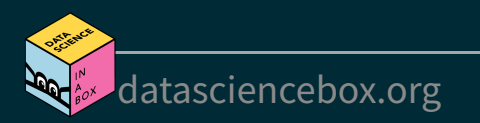

#### **Relationship between three variables**

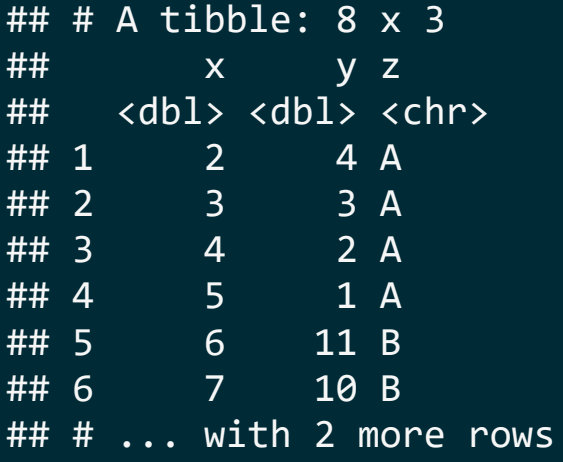

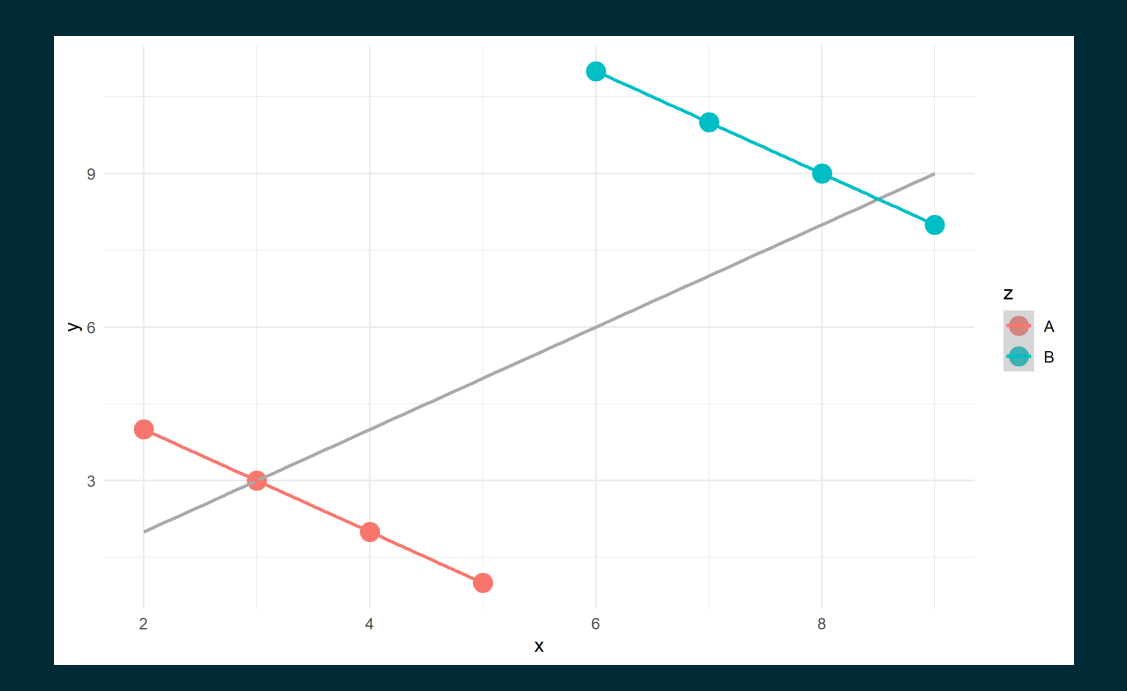

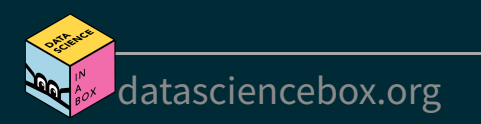

### **Simpson's paradox**

- Not considering an important variable when studying a relationship can result in **Simpson's paradox**
- Simpson's paradox illustrates the effect that omission of an explanatory variable can have on the measure of association between another explanatory variable and a response variable
- The inclusion of a third variable in the analysis can change the apparent relationship between the other two variables

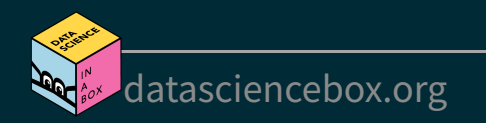

# **Aside: group\_by() and count()**

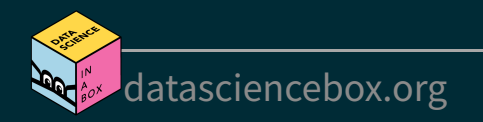

### **What does group\_by() do?**

group by() takes an existing data frame and converts it into a grouped data frame where subsequent operations are performed "once per group"

#### ucbadmit

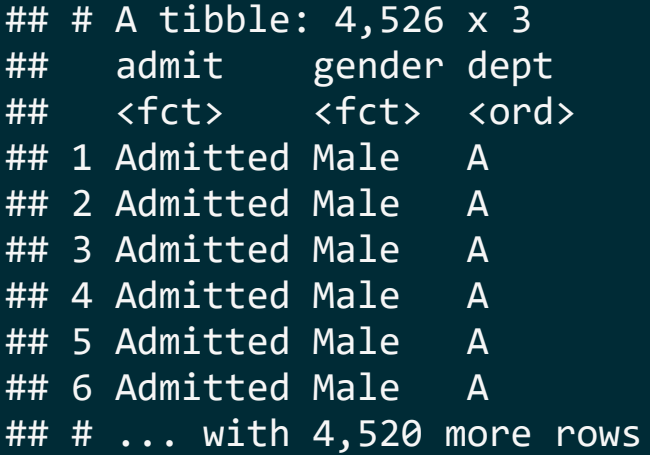

#### ucbadmit %>% group\_by(gender)

- ## # A tibble: 4,526 x 3 ## # Groups: gender [2] ## admit gender dept ## <fct> <fct> <ord> ## 1 Admitted Male A ## 2 Admitted Male A ## 3 Admitted Male A 4 Admitted Male A ## 5 Admitted Male A ## 6 Admitted Male A
- ## # ... with 4,520 more rows

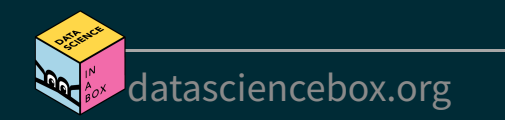

### **What does group\_by() not do?**

group\_by() does not sort the data, arrange() does

ucbadmit %>% group\_by(gender)

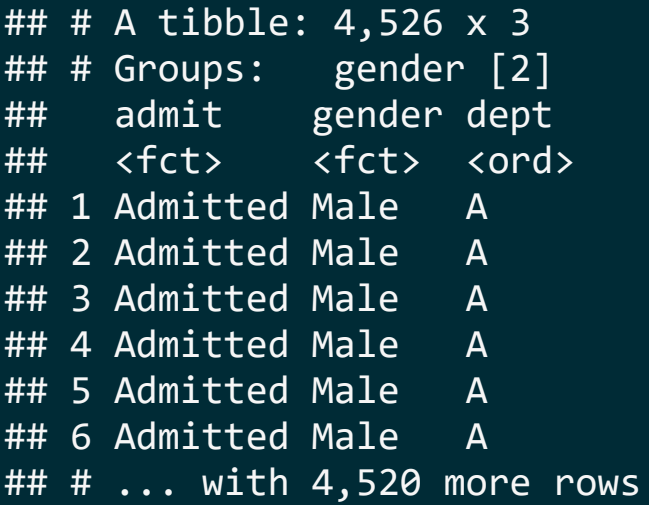

ucbadmit %>% arrange(gender)

## # A tibble: 4,526 x 3 ## admit gender dept ## <fct> <fct> <ord> ## 1 Admitted Female A ## 2 Admitted Female A ## 3 Admitted Female A ## 4 Admitted Female A ## 5 Admitted Female A ## 6 Admitted Female A ## # ... with 4,520 more rows

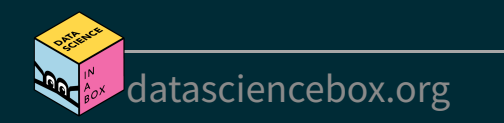

### **What does group\_by() not do?**

group by() does not create frequency tables, count() does

ucbadmit %>% group\_by(gender)

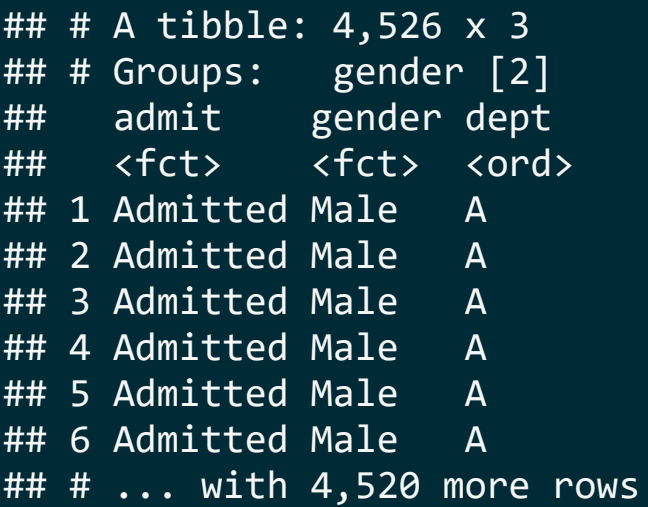

ucbadmit %>% count(gender)

## # A tibble:  $2 \times 2$ ## gender n ## <fct> <int> ## 1 Female 1835 ## 2 Male 2691

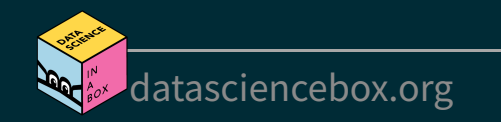

## **Undo grouping with ungroup()**

ucbadmit %>% count(gender, admit) %>% group\_by(gender) %>% mutate(prop admit =  $n$  / sum(n)) %>% select(gender, prop admit)

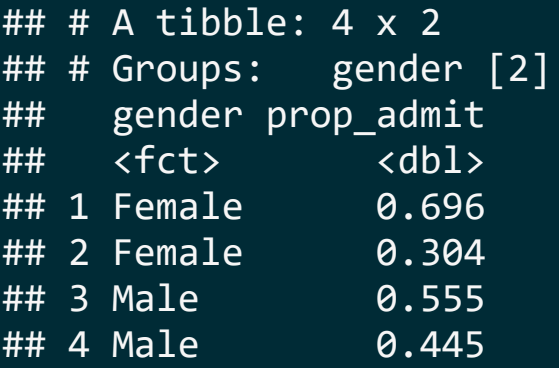

ucbadmit %>% count(gender, admit) %>% group\_by(gender) %>% mutate(prop admit =  $n$  / sum(n)) %>% select(gender, prop admit) %>% ungroup()

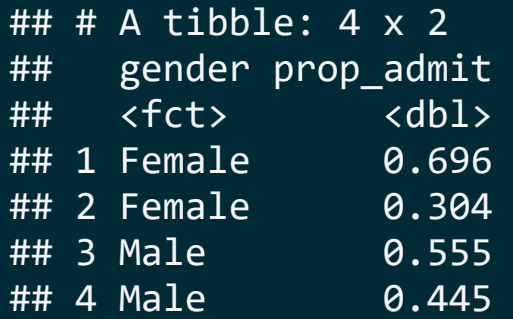

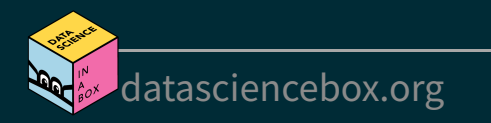

#### **count() is a short-hand**

count() is a short-hand for group\_by() and then summarise() to count the number of observations in each group

```
ucbadmit %>%
   group_by(gender) %>%
  summarise(n = n())
```

```
## # A tibble: 2 \times 2## gender n
## <fct> <int>
## 1 Female 1835
## 2 Male 2691
```
ucbadmit %>% count(gender)

## # A tibble:  $2 \times 2$ ## gender n ## <fct> <int> ## 1 Female 1835 ## 2 Male 2691

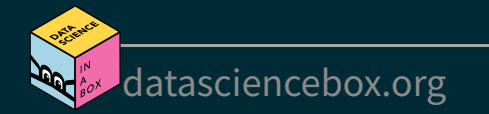

#### **count can take multiple arguments**

```
ucbadmit %>%
   group_by(gender, admit) %>%
  summarise(n = n())
```
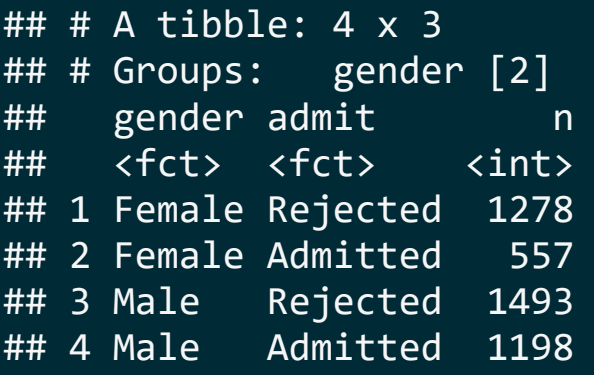

ucbadmit %>% count(gender, admit)

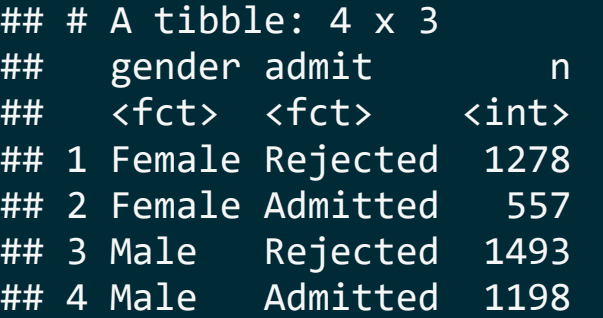

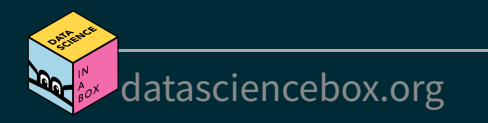

## **summarise() after group\_by()**

- count () ungroups after itself
- summarise() peels off one layer of grouping by default, or you can specify a different behaviour

```
ucbadmit %>%
   group_by(gender, admit) %>%
  summarise(n = n())
```

```
\# \# \# A tibble: 4 \times 3
## # Groups: gender [2]
## gender admit n
## <fct> <fct> <int>
## 1 Female Rejected 1278
## 2 Female Admitted 557
## 3 Male Rejected 1493
## 4 Male Admitted 1198
```
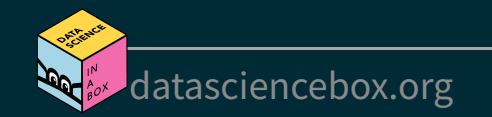